# **100% Money Back**

**Vendor:** Cisco

**Exam Code:** 210-260

**Exam Name:** Implementing Cisco Network Security

**Version:** Demo

#### **DEMO**

**QUESTION 1**

Refer to the exhibit.

```
crypto ikev1 policy 1
encryption aes
hash md5
authentication pre-share
group 2
lifetime 14400
```
What is the effect of the given command sequence?

- A. It configures IKE Phase 1.
- B. It configures a site-to-site VPN tunnel.
- C. It configures a crypto policy with a key size of 14400.
- D. It configures IPSec Phase 2.

#### **Correct Answer:** A

#### **QUESTION 2**

What hash type does Cisco use to validate the integrity of downloaded images?

- A. Sha1
- B. Sha2
- C. Md5
- D. Md1

#### **Correct Answer:** C

#### **QUESTION 3**

What security feature allows a private IP address to access the Internet by translating it to a public address?

- A. NAT
- B. hairpinning
- C. Trusted Network Detection
- D. Certification Authority

#### **Correct Answer:** A

#### **QUESTION 4**

What is the purpose of the Integrity component of the CIA triad?

- A. to ensure that only authorized parties can modify data
- B. to determine whether data is relevant
- C. to create a process for accessing data
- D. to ensure that only authorized parties can view data

#### **Correct Answer:** A

#### **QUESTION 5**

What VPN feature allows Internet traffic and local LAN/WAN traffic to use the same network connection?

#### A. split tunneling

B. hairpinning

- C. tunnel mode
- D. transparent mode

#### **Correct Answer:** A

**QUESTION 6** Refer to the exhibit.

```
209.114.111.1 configured, ipv4, sane, valid, stratum 2
ref ID 132.163.4.103 , time D7AD124D.9D6FC576 (03:17:33.614 UTC Sun Aug 31 2014)
our mode client, peer mode server, our poll intvl 64, peer poll intvl 64
root delay 46.34 msec, root disp 23.52, reach 1, sync dist 268.59
delay 63.27 msec, offset 7.9817 msec, dispersion 187.56, jitter 2.07 msec
precision 2**23, version 4
204.2.134.164 configured, ipv4, sane, valid, stratum 2
ref ID 241.199.164.101, time D7AD1419.9EB5272B (03:25:13.619 UTC Sun Aug 31 2014)
our mode client, peer mode server, our poll intvl 64, peer poll intvl 256
root delay 30.83 msec, root disp 4.88, reach 1, sync dist 223.80
delay 28.69 msec, offset 6.4331 msec, dispersion 187.55, jitter 1.39 msec
precision 2**20, version 4
192.168.10.7 configured, ipv4, our master, sane, valid, stratum 3
ref ID 108.61.73.243 , time D7ADOD8F.AE79A23A (02:57:19.681 UTC Sun Aug 31 2014)
our mode client, peer mode server, our poll intvl 64, peer poll intvl 64
root delay 86.45 msec, root disp 87.82, reach 377, sync dist 134.25
delay 0.89 msec, offset 19.5087 msec, dispersion 1.69, jitter 0.84 msec
precision 2**32, version 4
```
With which NTP server has the router synchronized?

- A. 192.168.10.7
- B. 108.61.73.243
- C. 209.114.111.1
- D. 132.163.4.103
- E. 204.2.134.164
- F. 241.199.164.101

**Correct Answer:** A

#### **QUESTION 7**

What are two default Cisco IOS privilege levels? (Choose two.)

- A. 0
- B. 1
- C. 5
- D. 7
- E. 10
- F. 15

#### **Correct Answer:** BF

#### **QUESTION 8**

What is the purpose of a honeypot IPS?

A. To create customized policies

B. To detect unknown attacks

- C. To normalize streams
- D. To collect information about attacks

#### **Correct Answer:** D

#### **QUESTION 9**

In which three ways does the RADIUS protocol differ from TACACS? (Choose three.)

- A. RADIUS uses UDP to communicate with the NAS.
- B. RADIUS encrypts only the password field in an authentication packet.
- C. RADIUS authenticates and authorizes simultaneously, causing fewer packets to be transmitted.
- D. RADIUS uses TCP to communicate with the NAS.
- E. RADIUS can encrypt the entire packet that is sent to the NAS.
- F. RADIUS supports per-command authorization.

#### **Correct Answer:** ABC

#### **QUESTION 10**

When a company puts a security policy in place, what is the effect on the company's business?

- A. Minimizing risk
- B. Minimizing total cost of ownership
- C. Minimizing liability
- D. Maximizing compliance

#### **Correct Answer:** A

#### **QUESTION 11**

Which tasks is the session management path responsible for? (Choose three.)

- A. Verifying IP checksums
- B. Performing route lookup
- C. Performing session lookup
- D. Allocating NAT translations
- E. Checking TCP sequence numbers
- F. Checking packets against the access list

#### **Correct Answer:** BDF

#### **QUESTION 12**

Which statement about extended access lists is true?

- A. Extended access lists perform filtering that is based on source and destination and are most effective when applied to the destination
- B. Extended access lists perform filtering that is based on source and destination and are most effective when applied to the source
- C. Extended access lists perform filtering that is based on destination and are most effective when applied to the source
- D. Extended access lists perform filtering that is based on source and are most effective when applied to the destination

#### **Correct Answer:** B

**QUESTION 13** Refer to the exhibit.

```
authentication event fail action next-method
authentication event no-response action authorize vlan 101
authentication order mab dotlx webauth
authentication priority dotlx mab
authentication port-control auto
dotlx pae authenticator
```
If a supplicant supplies incorrect credentials for all authentication methods configured on the switch, how will the switch respond?

- A. The supplicant will fail to advance beyond the webauth method.
- B. The switch will cycle through the configured authentication methods indefinitely.
- C. The authentication attempt will time out and the switch will place the port into the unauthorized state.
- D. The authentication attempt will time out and the switch will place the port into VLAN 101.

#### **Correct Answer:** A

#### **QUESTION 14**

Refer to the exhibit.

```
R1> show clock detail
.22:22:35.123 UTC Tue Feb 26 2013
Time source is NTP
```
Which statement about the device time is true?

- A. The time is authoritative, but the NTP process has lost contact with its servers.
- B. The time is authoritative because the clock is in sync.
- C. The clock is out of sync.
- D. NTP is configured incorrectly.
- E. The time is not authoritative.

#### **Correct Answer:** A

#### **QUESTION 15**

Which Cisco product can help mitigate web-based attacks within a network?

- A. Adaptive Security Appliance
- B. Web Security Appliance
- C. Email Security Appliance
- D. Identity Services Engine

#### **Correct Answer:** B

**QUESTION 16** Which EAP method uses Protected Access Credentials?

- A. EAP-FAST
- B. EAP-TLS
- C. EAP-PEAP
- D. EAP-GTC

**Correct Answer:** A

#### **QUESTION 17**

Which feature of the Cisco Email Security Appliance can mitigate the impact of snowshoe spam and sophisticated phishing attacks?

- A. contextual analysis
- B. holistic understanding of threats
- C. graymail management and filtering
- D. signature-based IPS

#### **Correct Answer:** A

#### **QUESTION 18**

In which stage of an attack does the attacker discover devices on a target network?

- A. Reconnaissance
- B. Covering tracks
- C. Gaining access
- D. Maintaining access

#### **Correct Answer:** A

#### **QUESTION 19**

How can the administrator enable permanent client installation in a Cisco AnyConnect VPN firewall configuration?

- A. Issue the command anyconnect keep-installer under the group policy or username webvpn mode
- B. Issue the command anyconnect keep-installer installed in the global configuration
- C. Issue the command anyconnect keep-installer installed under the group policy or username webvpn mode
- D. Issue the command anyconnect keep-installer installer under the group policy or username webvpn mode

#### **Correct Answer:** C

#### **QUESTION 20**

A specific URL has been identified as containing malware. What action can you take to block users from accidentally visiting the URL and becoming infected with malware.

- A. Enable URL filtering on the perimeter router and add the URLs you want to block to the router's local URL list.
- B. Enable URL filtering on the perimeter firewall and add the URLs you want to allow to the router's local URL list.
- C. Enable URL filtering on the perimeter router and add the URLs you want to allow to the firewall's local URL list.
- D. Create a blacklist that contains the URL you want to block and activate the blacklist on the perimeter router.
- E. Create a whitelist that contains the URLs you want to allow and activate the whitelist on the perimeter router.

#### **Correct Answer:** A

#### **QUESTION 21**

According to Cisco best practices, which three protocols should the default ACL allow on an access port to enable wired BYOD devices to supply valid credentials and connect to the network? (Choose three.)

- A. BOOTP
- B. TFTP
- C. DNS
- D. MAB
- E. HTTP
- F. 802.1x

#### **Correct Answer:** ABC

#### **QUESTION 22**

In which three cases does the ASA firewall permit inbound HTTP GET requests during normal operations? (Choose three).

- A. when matching NAT entries are configured
- B. when matching ACL entries are configured
- C. when the firewall receives a SYN-ACK packet
- D. when the firewall receives a SYN packet
- E. when the firewall requires HTTP inspection
- F. when the firewall requires strict HTTP inspection

#### **Correct Answer:** ABD

#### **QUESTION 23**

What is one requirement for locking a wired or wireless device from ISE?

- A. The ISE agent must be installed on the device.
- B. The device must be connected to the network when the lock command is executed.
- C. The user must approve the locking action.
- D. The organization must implement an acceptable use policy allowing device locking.

#### **Correct Answer:** A

**QUESTION 24** Which syslog severity level is level number 7?

- A. Warning
- B. Informational
- C. Notification
- D. Debugging

**Correct Answer:** D

To Read the **Whole Q&As**, please purchase the **Complete Version** from **Our website**.

## **Trying our product !**

- **★ 100%** Guaranteed Success
- **★ 100%** Money Back Guarantee
- **★ 365 Days** Free Update
- ★ **Instant Download** After Purchase
- ★ **24x7** Customer Support
- ★ Average **99.9%** Success Rate
- ★ More than **69,000** Satisfied Customers Worldwide
- ★ Multi-Platform capabilities **Windows, Mac, Android, iPhone, iPod, iPad, Kindle**

### **Need Help**

Please provide as much detail as possible so we can best assist you. To update a previously submitted ticket:

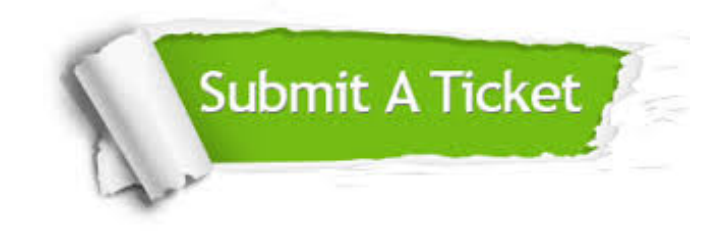

**One Year Free Update** Free update is available within One ar after your purchase. After One you will get 50% discounts for ng. And we are proud to t a 24/7 efficient Customer vort system via Email.

100%

**Money Back Guarantee** To ensure that you are spending on quality products, we provide 100% money back guarantee for 30 days from the date of purchase.

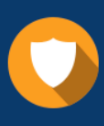

We respect customer privacy. We use McAfee's security service to provide you with utmost security for vour personal information & peace .<br>of mind.

**Security & Privacy** 

#### **Guarantee & Policy | Privacy & Policy | Terms & Conditions**

[Any charges made through this site will appear as Global Simulators Limited.](http://www.itexamservice.com/)  All trademarks are the property of their respective owners.

Copyright © 2004-2015, All Rights Reserved.